$\overline{\phantom{a}}$ 

 $\mathcal{L}^{\text{max}}_{\text{max}}$  , where  $\mathcal{L}^{\text{max}}_{\text{max}}$ 

 $\mathcal{L}^{\mathcal{L}}(\mathcal{A})$  .

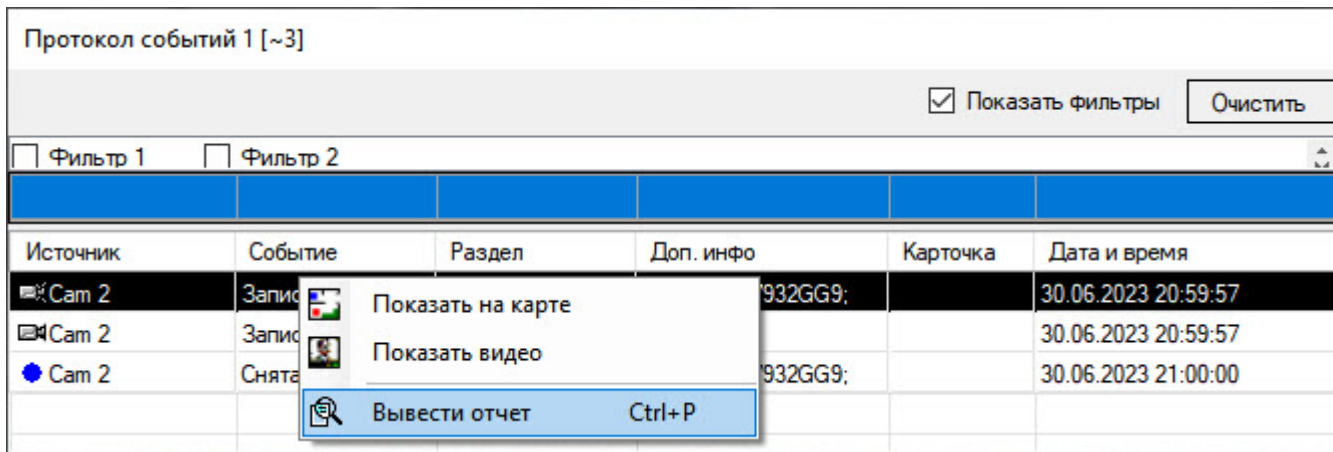

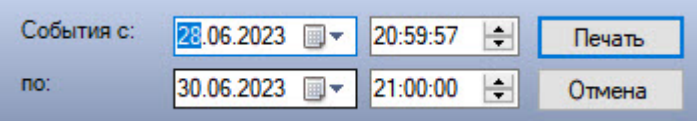

 $\quad ,\quad \ \ \, \ldots \qquad \ \ \, (t)\quad \ \ ,\quad \ \ ,\quad \ \ ,\quad \ \ \, (t)=-\quad .$ 

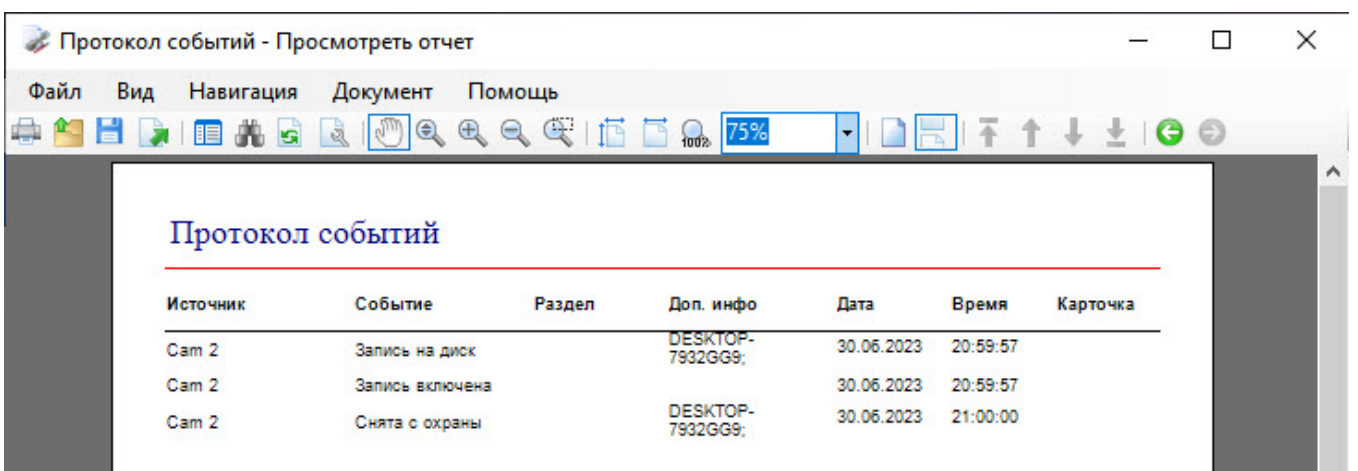

 $\frac{1}{2}$  ,  $\frac{1}{2}$ 

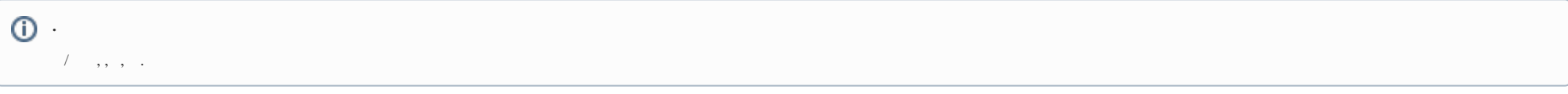

## $\overline{a}$ ,  $\overline{a}$

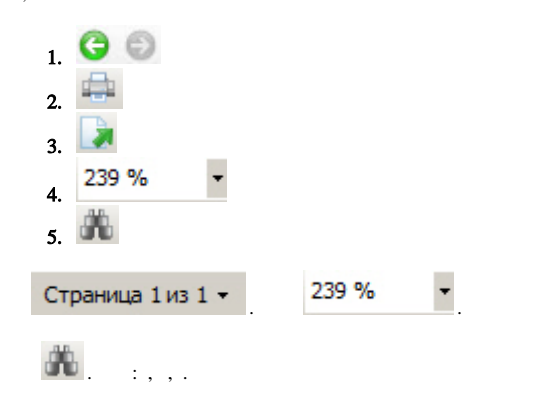

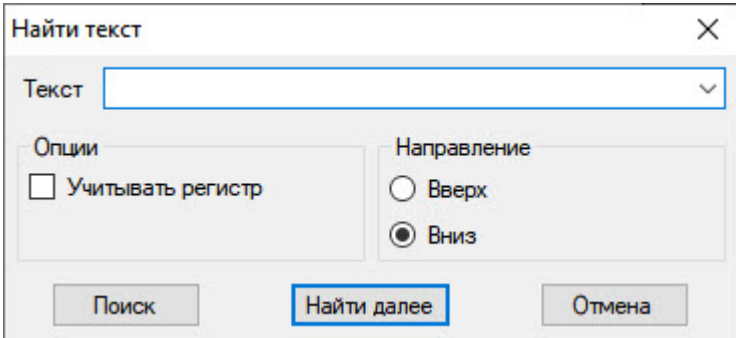

 $\Delta \sim 10^{11}$  km  $^{-1}$ 

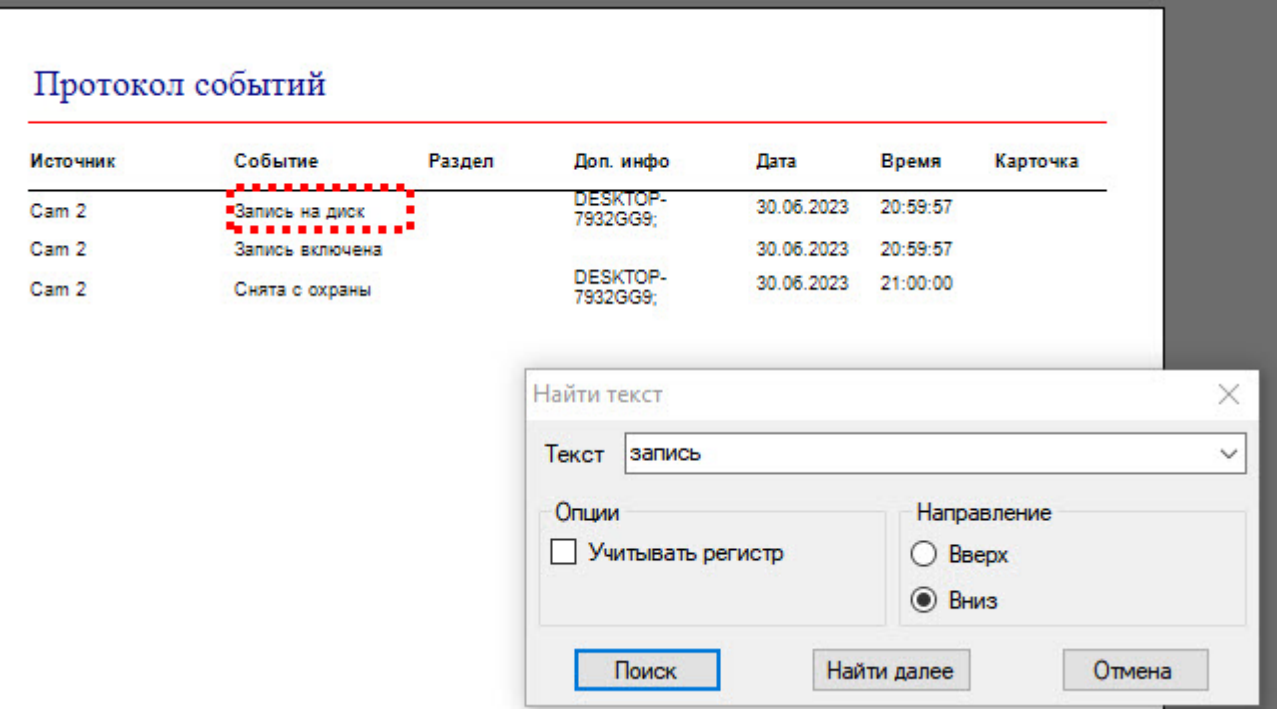

 $\frac{1}{2}$ 

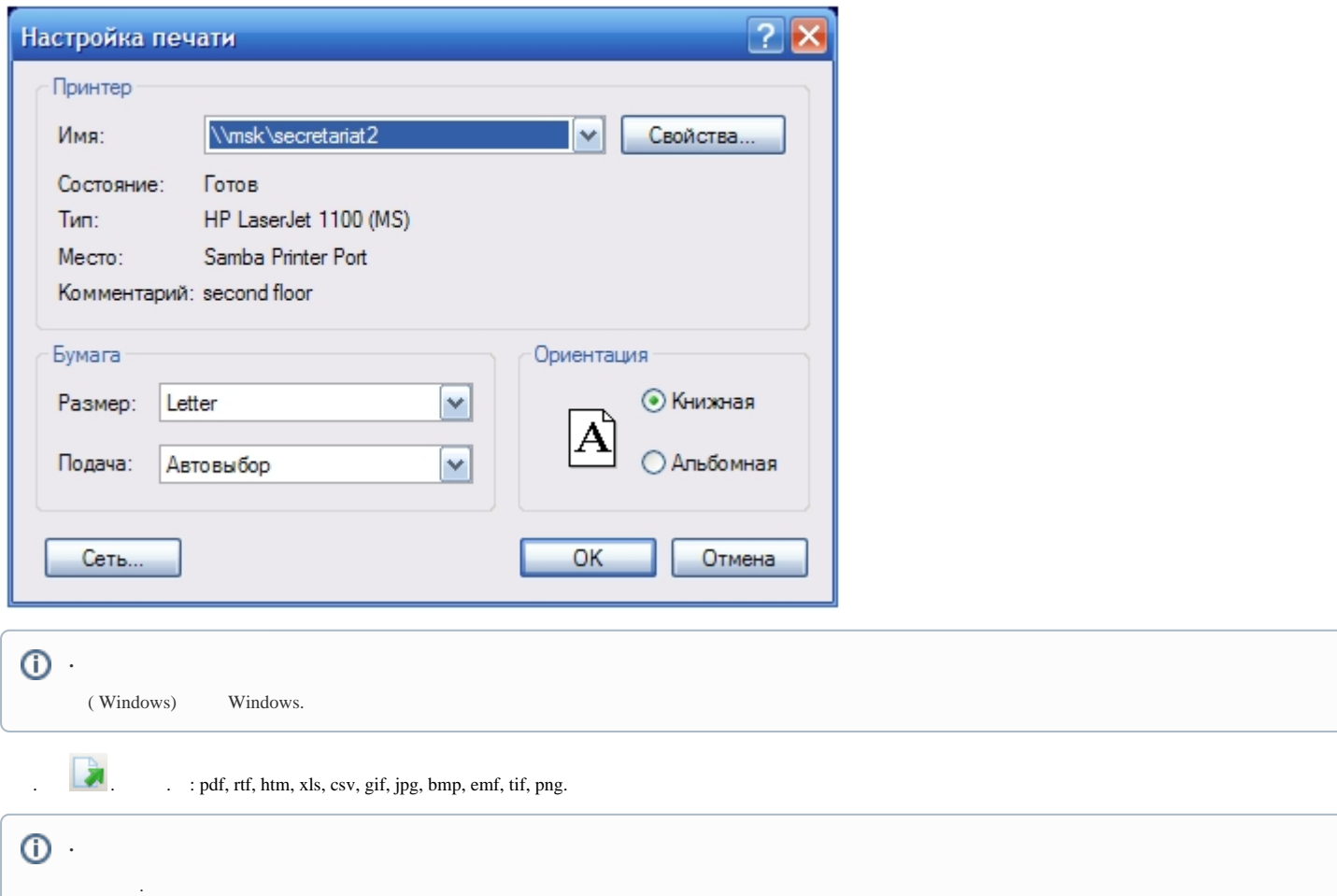